#### Министерство образования Красноярского края **КРАЕВОЕ ГОСУДАРСТВЕННОЕ БЮДЖЕТНОЕ ПРОФЕССИОНАЛЬНОЕ ОБРАЗОВАТЕЛЬНОЕ УЧРЕЖДЕНИЕ «КРАСНОЯРСКИЙ ИНДУСТРИАЛЬНО-МЕТАЛЛУРГИЧЕСКИЙ ТЕХНИКУМ»**

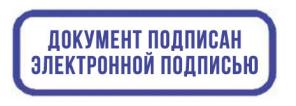

C=RU, OU=Директор, O=КГБПОУ КрИМТ, CN=Попков Вадим Евгеньевич, E=krimt@yandex.ru я подтверждаю этот документ своей удостоверяющей подписью 9.4.1

УТВЕРЖДАЮ Директор КГБПОУ «КрИМТ» В.Е. Попков 29.06.2019г., приказ №142/1-о

# **РАБОЧАЯ ПРОГРАММА УЧЕБНОЙ ДИСЦИПЛИНЫ**

# **ИНФОРМАЦИОННЫЕ ТЕХНОЛОГИИИ В ПРОФЕССИОНАЛЬНОЙ ДЕЯТЕЛЬНОСТИ**

**для специальности 15.02.14 Оснащение средствами автоматизации технологических процессов и производств (по отраслям).**

**среднего профессионального образования (базовый уровень)**

**г. Красноярск 2019 г.**

 Программа учебной дисциплины «ИНФОРМАЦИОННЫЕ ТЕХНОЛОГИИ В ПРОФЕССИОНАЛЬНОЙ ДЕЯТЕЛЬНОСТИ» разработана на основе Федерального государственного образовательного стандарта (далее – ФГОС) по специальности среднего профессионального образования 15.02.14 «Оснащение средствами автоматизации технологических процессов и производств».

#### **Разработчик:**

Хиврич Ольга Николаевна, преподаватель информатики КрИМТ

#### **Рабочая программа согласована**

Цикловой комиссией ОГСЭ и ЕН протокол № 11 от 19.06.2019г. Председатель ЦК М.В. Ровенская

Заместитель директора по учебной работе Н.А. Шелухина, 29.06.2019г.

ООО «ЦИЛ», директор А.В. Паршин, 24.06.2019г.

## СОДЕРЖАНИЕ

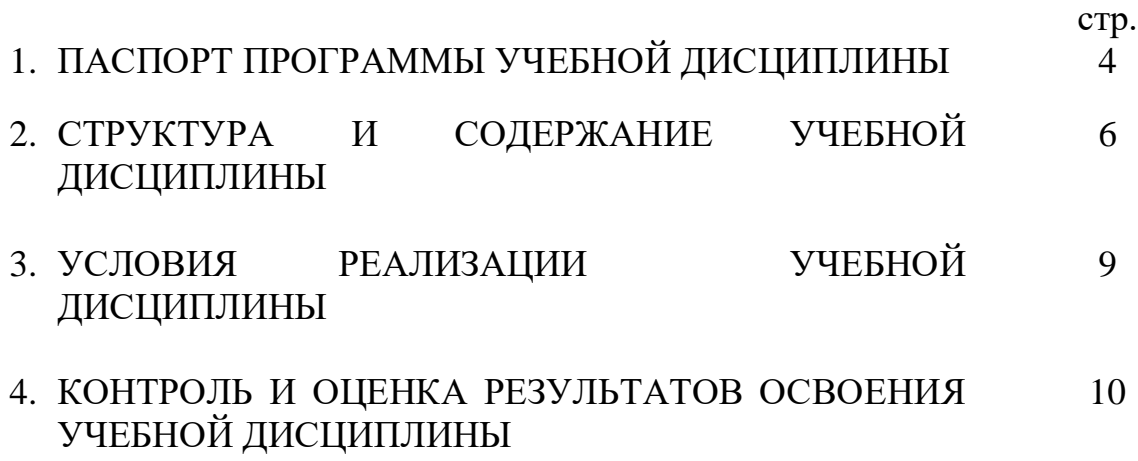

### **1. ПАСПОРТ ПРОГРАММЫ УЧЕБНОЙ ДИСЦИПЛИНЫ «ИНФОРМАЦИОННЫЕ ТЕХНОЛОГИИ В ПРОФЕССИОЕАЛЬНОЙ ДЕЯТЕЛЬНОСТИ»**

#### **1.1. Область применения программы**

Программа учебной дисциплины является частью основной профессиональной образовательной программы в соответствии с ФГОС по специальности 15.02.14 Оснащение средствами автоматизации технологических процессов и производств.

#### **1.2. Место учебной дисциплины в структуре основной профессиональной образовательной программы:**

Математический и общий естественнонаучный цикл, 2 курс, 3 семестр.

#### **1.3. Цель и планируемые результаты освоения дисциплины:**

В результате освоения дисциплины обучающийся должен уметь:

- выполнять расчеты с использованием прикладных компьютерных программ;
- использовать сеть Интернет и еѐ возможности для организации оперативного обмена информацией;
- использовать технологии сбора, размещения, хранения, накопления, преобразования и передачи данных в профессионально ориентированных информационных системах;
- обрабатывать и анализировать информацию с применением программных средств и вычислительной техники;
- получать информацию в локальных и глобальных компьютерных сетях;
- применять графические редакторы для создания и редактирования изображений;
- применять компьютерные программы для поиска информации, составления и оформления документов и презентаций;
- комплексно применять специальные возможности текстовых редакторов для создания текстовых документов.

В результате освоения дисциплины обучающийся должен знать:

- базовые системные программные продукты и пакеты прикладных программ (текстовые процессоры, электронные таблицы, системы управления базами данных, графические редакторы, информационно-поисковые системы);
- методы и средства сбора, обработки, хранения, передачи и накопления информации;
- общий состав и структура персональных (электронно-вычислительных машин (ЭВМ)) и вычислительных и вычислительных систем;
- основные методы и приемы обеспечения информационной безопасности;
- основные положения и принципы автоматизированной обработки и передачи информации;
- основные принципы, методы и свойства информационных телекоммуникационных технологий в профессиональной деятельности;
- назначение и виды информационных технологий и информационных систем.

#### В результате освоения дисциплины обучающийся осваивает элементы компетенций:

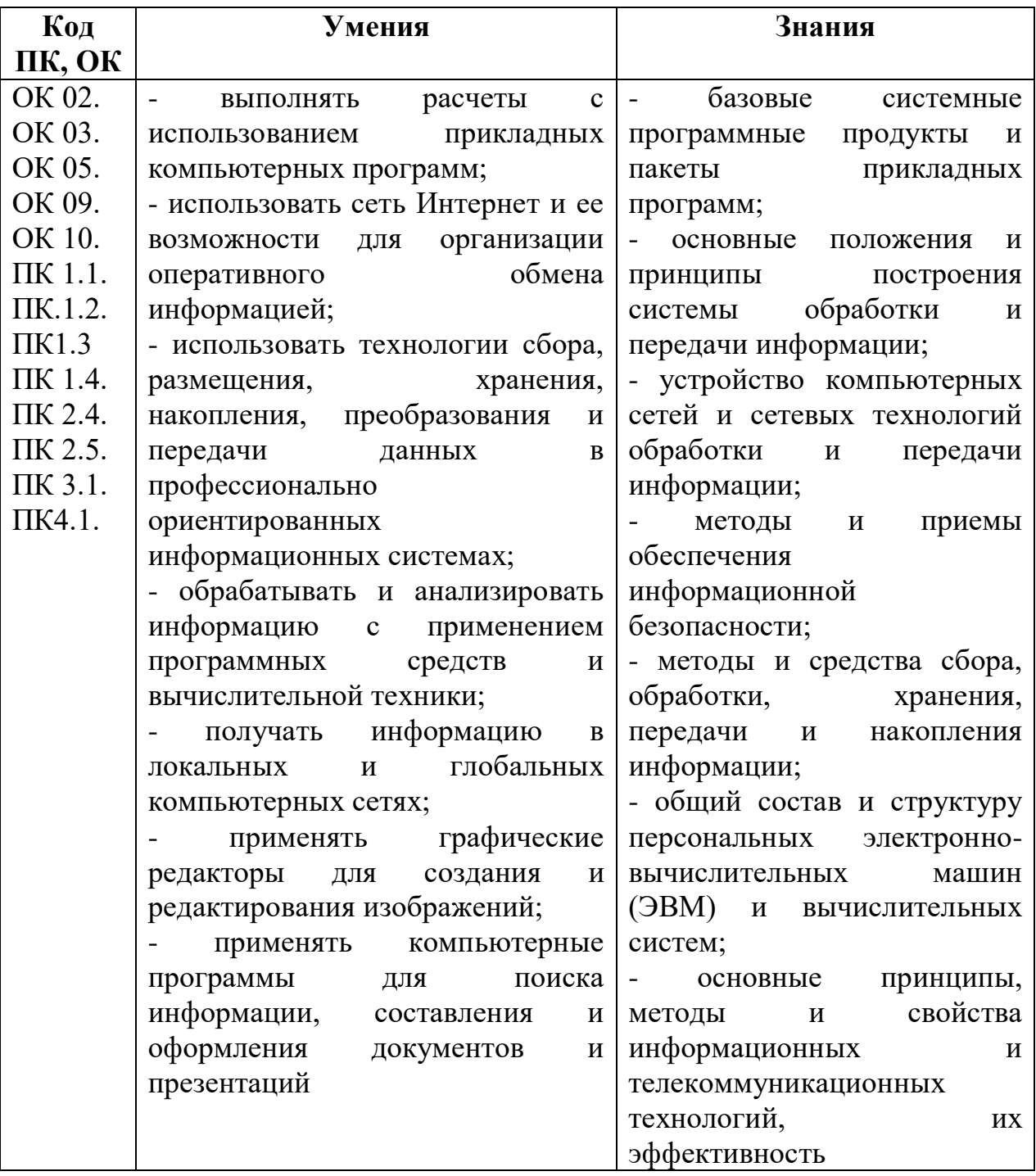

**1.4. Количество часов на освоение программы учебной дисциплины:** максимальной учебной нагрузки обучающегося 72 часа, в том числе: обязательной аудиторной учебной нагрузки обучающегося 72 часа.

## **2. СТРУКТУРА И СОДЕРЖАНИЕ УЧЕБНОЙ ДИСЦИПЛИНЫ**

### **2.1. Объем учебной дисциплины и виды учебной работы**

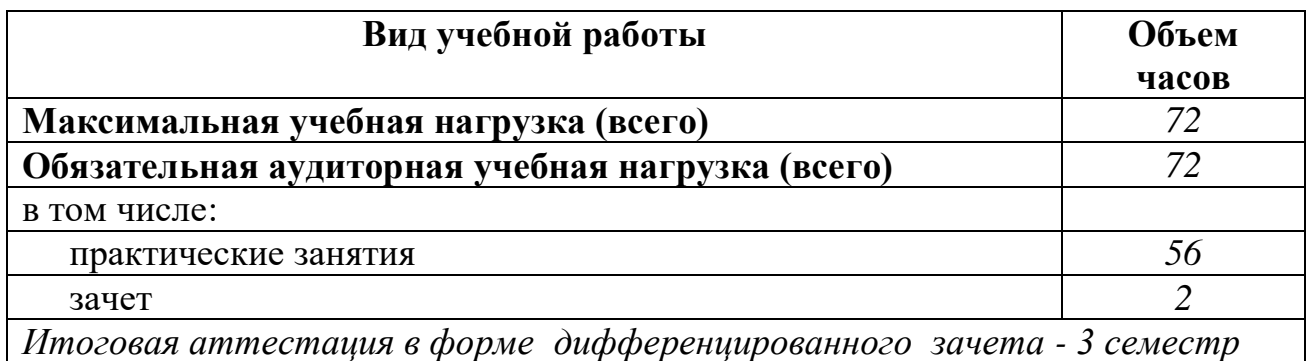

## 2.2. Тематический план и содержание учебной дисциплины ИНФОРМАТИКА

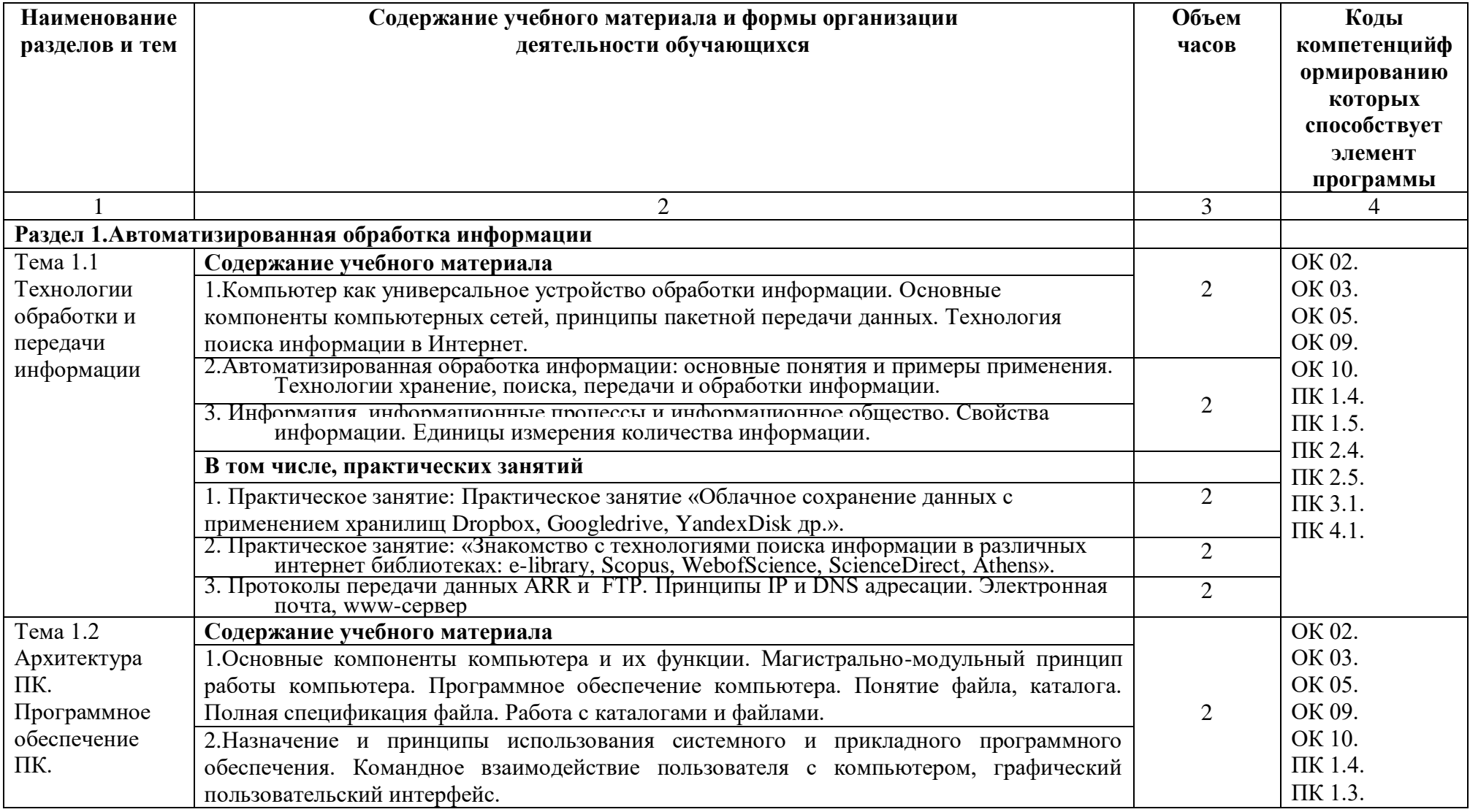

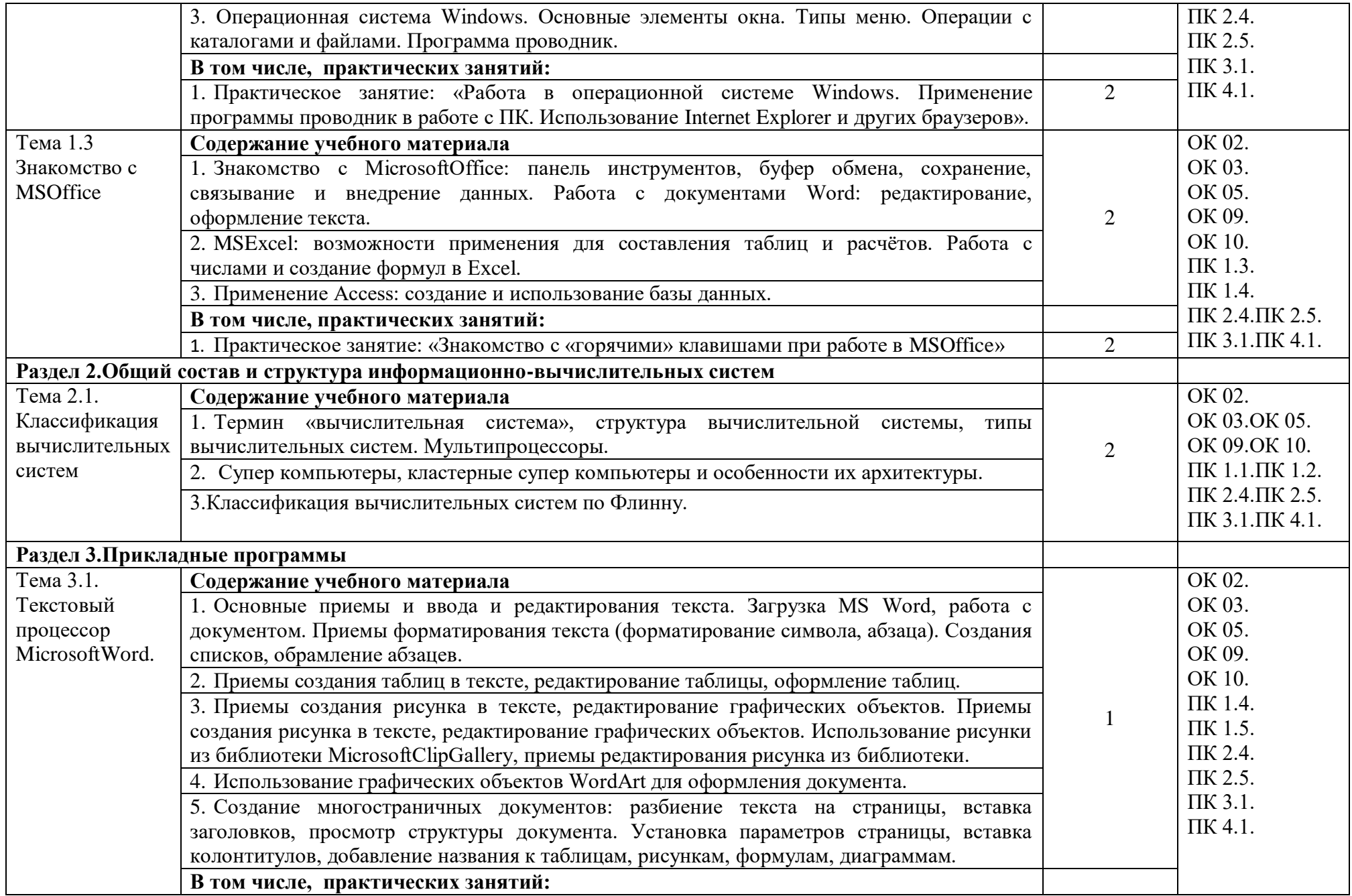

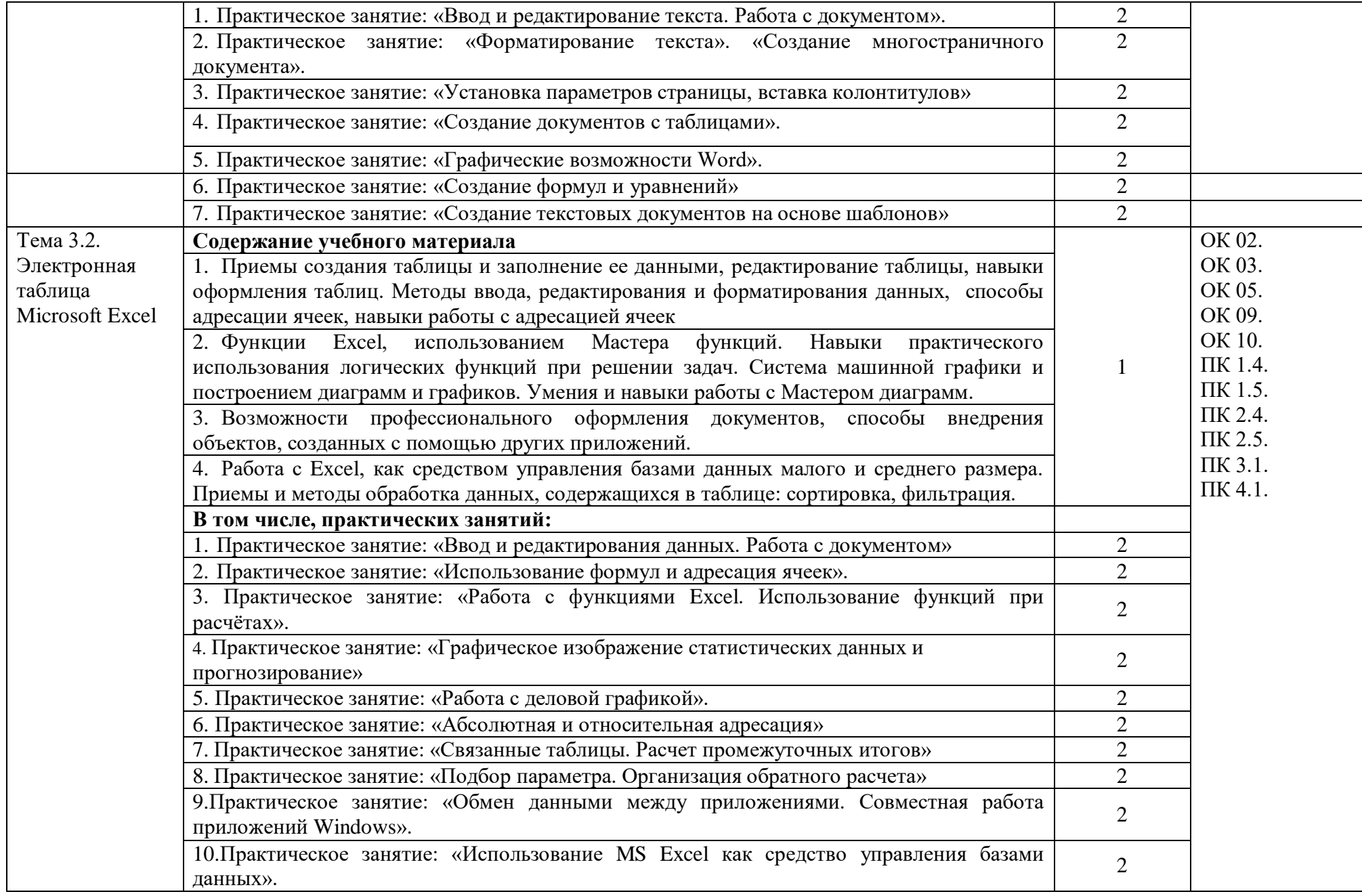

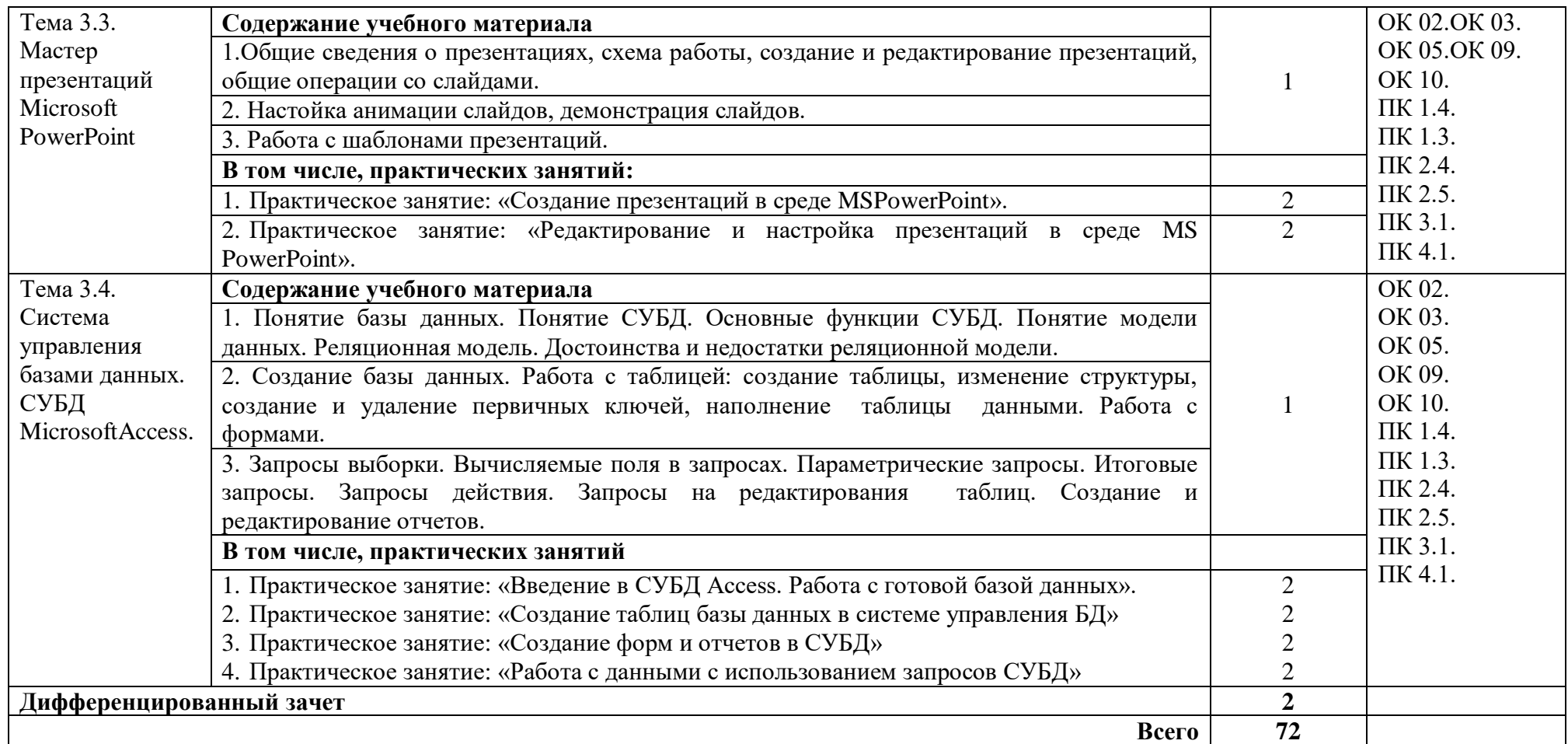

Для характеристики уровня освоения учебного материала используются следующие обозначения:

- 1. ознакомительный (узнавание ранее изученных объектов, свойств);
- 2. репродуктивный (выполнение деятельности по образцу, инструкции или под руководством)
- 3. продуктивный (планирование и самостоятельное выполнение деятельности, решение проблемных задач)

### **3. УСЛОВИЯ РЕАЛИЗАЦИИ УЧЕБНОЙ ДИСЦИПЛИНЫ**

#### **3.1. Требования к минимальному материально-техническому обеспечению**

Реализация учебной дисциплины требует наличия учебного кабинета информатики и информационных технологий

#### **Оборудование учебного кабинета:**

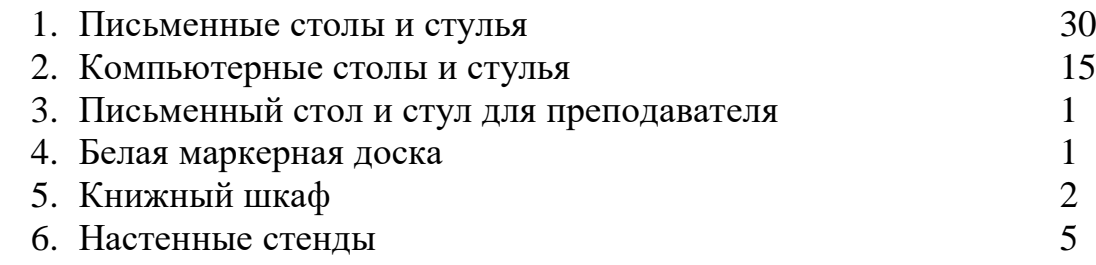

#### **Технические средства обучения:**

- 1. Персональные компьютеры
- 2. Принтер
- 3. Копировальный аппарат
- 4. Сканер
- 5. Мультимедиа проектор, экран

#### **3.2. Информационное обеспечение обучения**

#### **Обязательная литература:**

1. 1. Михеева Е.В., Титова О.И. Информационные технологии в профессиональной деятельности. Учебник СПО. М., ИЦ "Академия", 2017. Гриф.

2. Михеева Е.В., Титова О.И. Практикум по информационным технологиям в профессиональной деятельности. Учебное пособие СПО. М., ИЦ"Академия", 2017. Гриф.

3. Куприянов Д.В. Информационное обеспечение профессиональной деятельности. Учебник и практикум для СПО, М: Юрайт, 2017.

4. Сапков В. В. Информационные технологии и компьютеризация делопроизводства. – Академия, Серия: Начальное профессиональное образование, 2015.

5. Советов Б.Я., Цехановский В.В. Трофимов В.В. Информационные технологии 6-е изд., пер. и доп. Учебник для СПО (отв. ред.) Информационные технологии (в 2-х Т.), М: Юрайт, 2017.

6. Угринович Н.Д. Информатика и информационные технологии (10-11 класс). 2-е изд. – «Бином» Лаборатория знаний, 2014

7. Информатика: учебное пособие.Е.А. Колмыкова. М: Академия ИЦ, 2014. - 416 с.

8. Информатика и информационно-коммуникационные технологии (ИКТ): учебное пособие. Н. Г. Плотникова. М: ИЦ РИОР: ИНФРА-М, 2014. - 124 с.

#### **Дополнительная литература:**

- Информатика. Учебник для 11 класса. Часть 1. К.Ю.Поляков, Е.А.Еремин. М.:БИНОМ. Лаборатория знаний, 2013.-240с.: ил.
- Информатика и ИКТ 11. Н.Д. Угринович. М.:БИНОМ. Лаборатория знаний, 2012.-308с.: ил.
- Антонова Г.М., Байков А.Ю. Современные средства ЭВМ и телекоммуникаций: учебное пособие для студентов среднего профессионального образования – 2-е изд., стер. – М.: Издательский центр «Академия», 2010. – 144 с.
- Мезенцев К.Н. Автоматизированные информационные системы: учебник для студентов среднего профессионального образования –1-е изд. – М. : Издательский центр «Академия», 2010. – 176 с.
- Киселев С.В. Flash-технологии: учебник для студентов среднего профессионального образования – М. : Издательский центр «Академия», 2009. – 64 с.
- Левин В.И. Информационные технологии в машиностроении: учебник для студентов среднего профессионального образования – М. : Издательский центр «Академия», 2010. – 240 с.

#### **Электронные издания (электронные ресурсы):**

[http://www.edu.ru](http://www.edu.ru/) [http://inf.1september.ru](http://inf.1september.ru/) <http://www.ipo.spb.ru/journal/> [http://www.it-education.ru](http://www.it-education.ru/) <http://www.phis.org.ru/informatika/> [http://www.klyaksa.net](http://www.klyaksa.net/)

*<http://www.5byte.ru/>*

### **4. КОНТРОЛЬ И ОЦЕНКА РЕЗУЛЬТАТОВ ОСВОЕНИЯ УЧЕБНОЙ ДИСЦИПЛИНЫ**

Контроль и оценка результатов освоения учебной дисциплины осуществляется преподавателем в процессе проведения практических занятий, тестирования, а также выполнения обучающимися индивидуальных заданий, проектов, исследований. Итоговый контроль по дисциплине проходит в форме дифференцированного зачета.

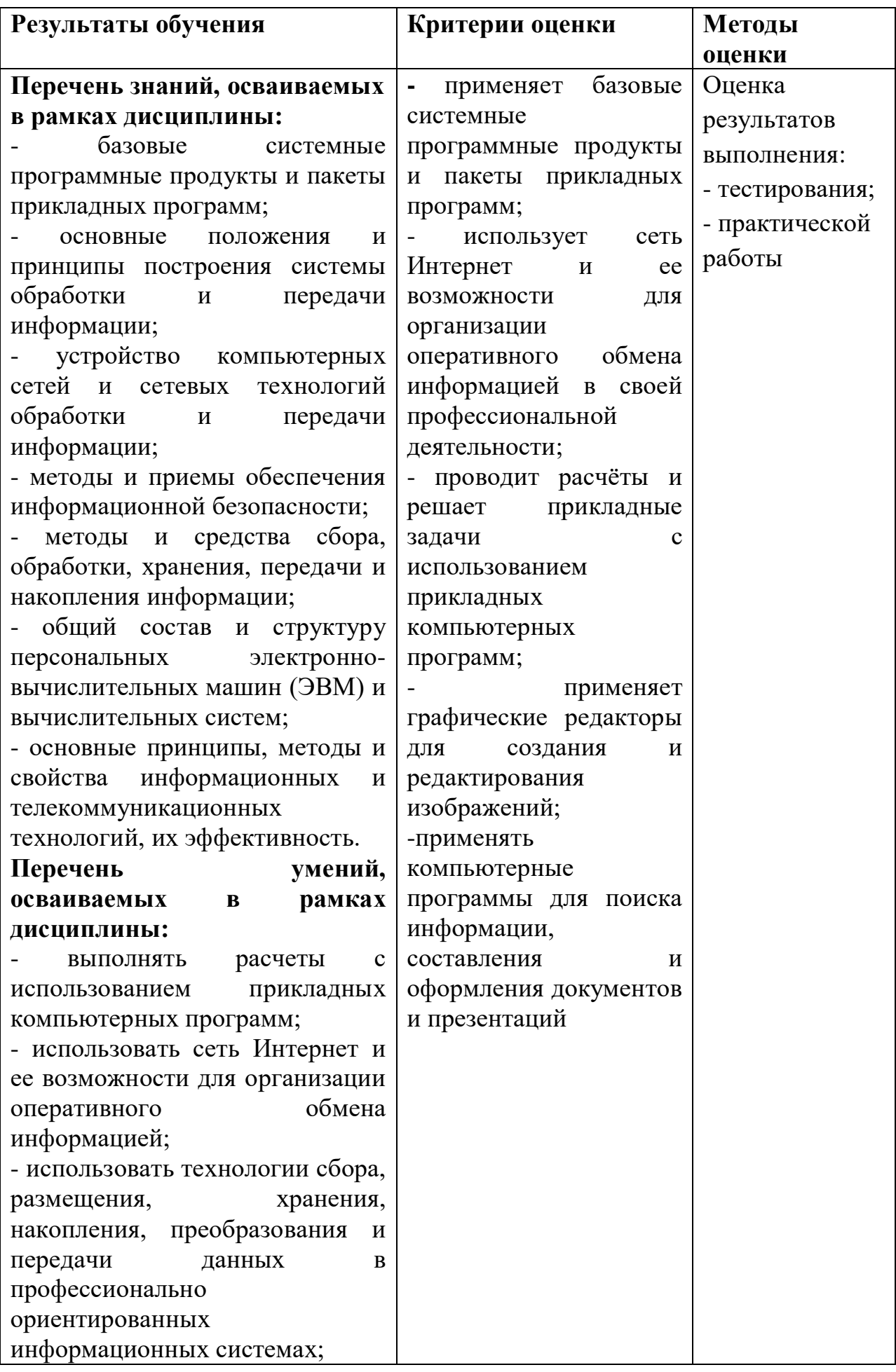

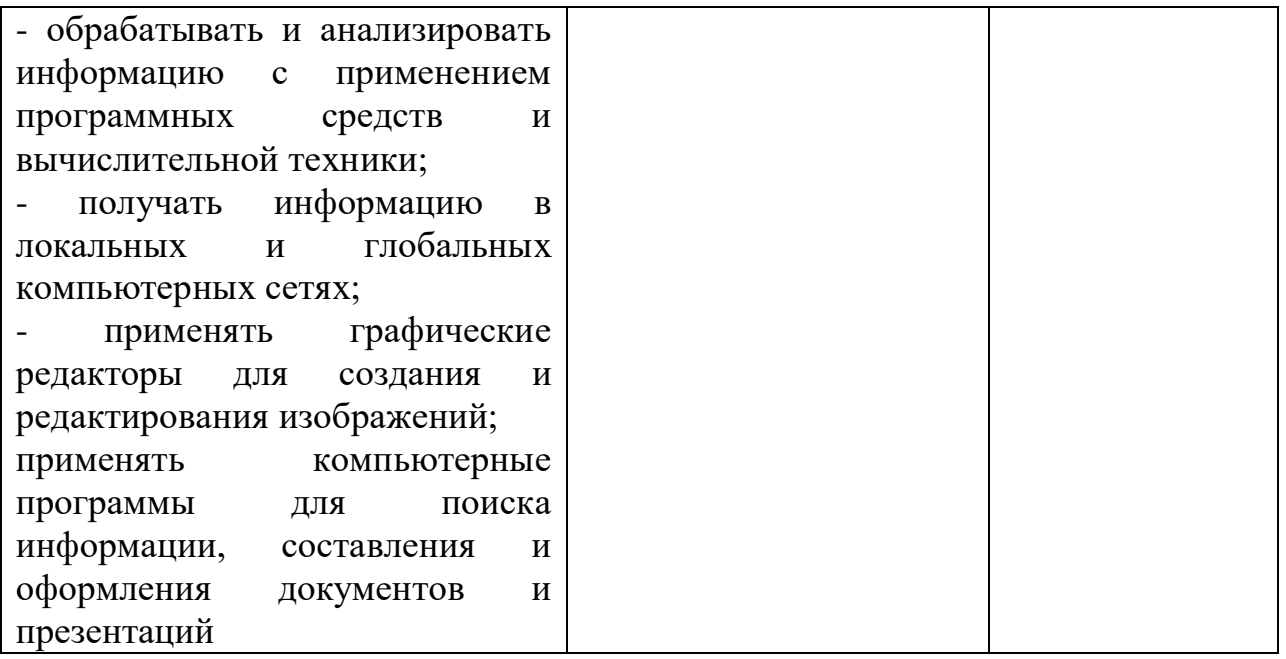

Развитие общих компетенций и обеспечивающих их умений оценивается формами и методами

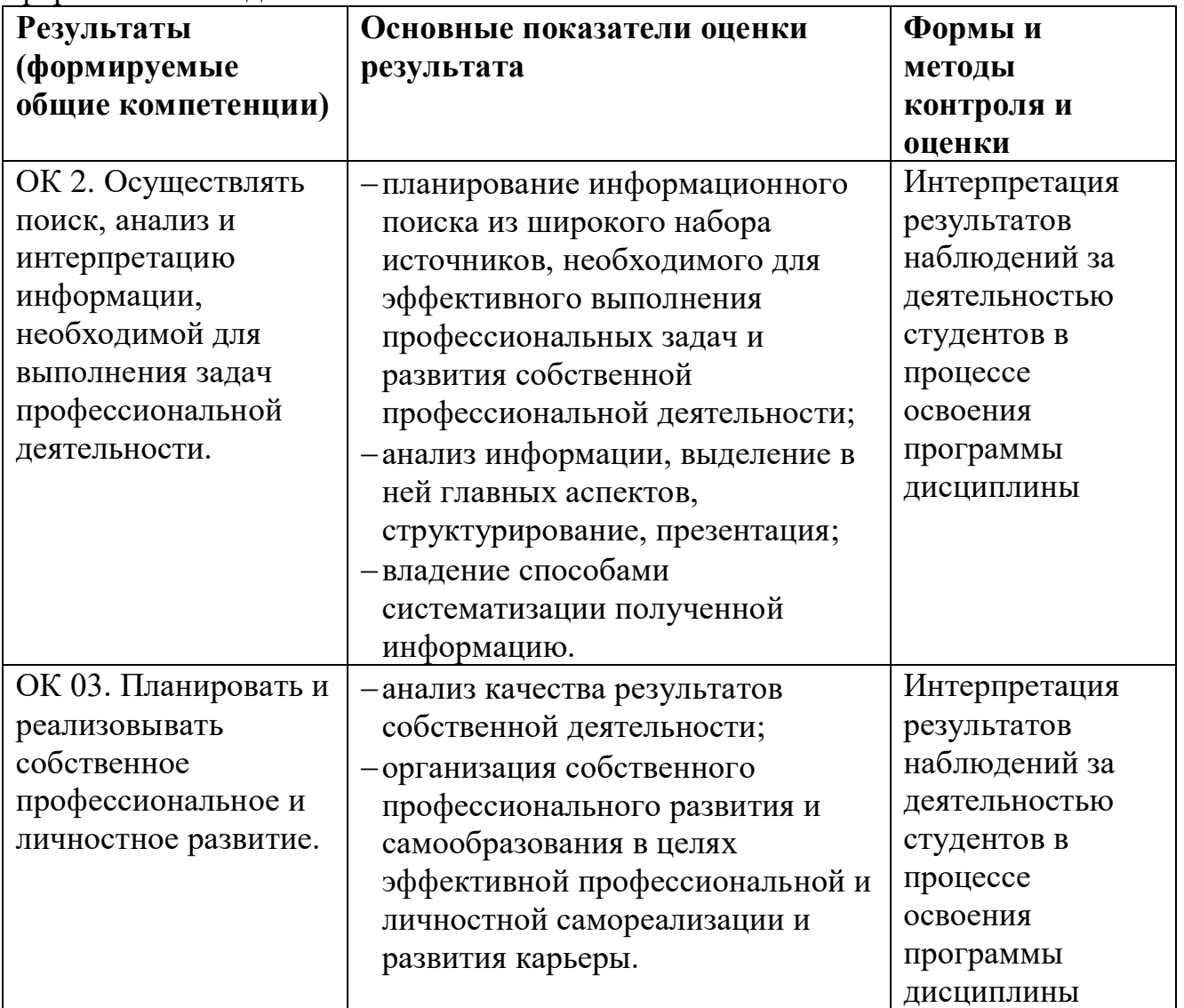

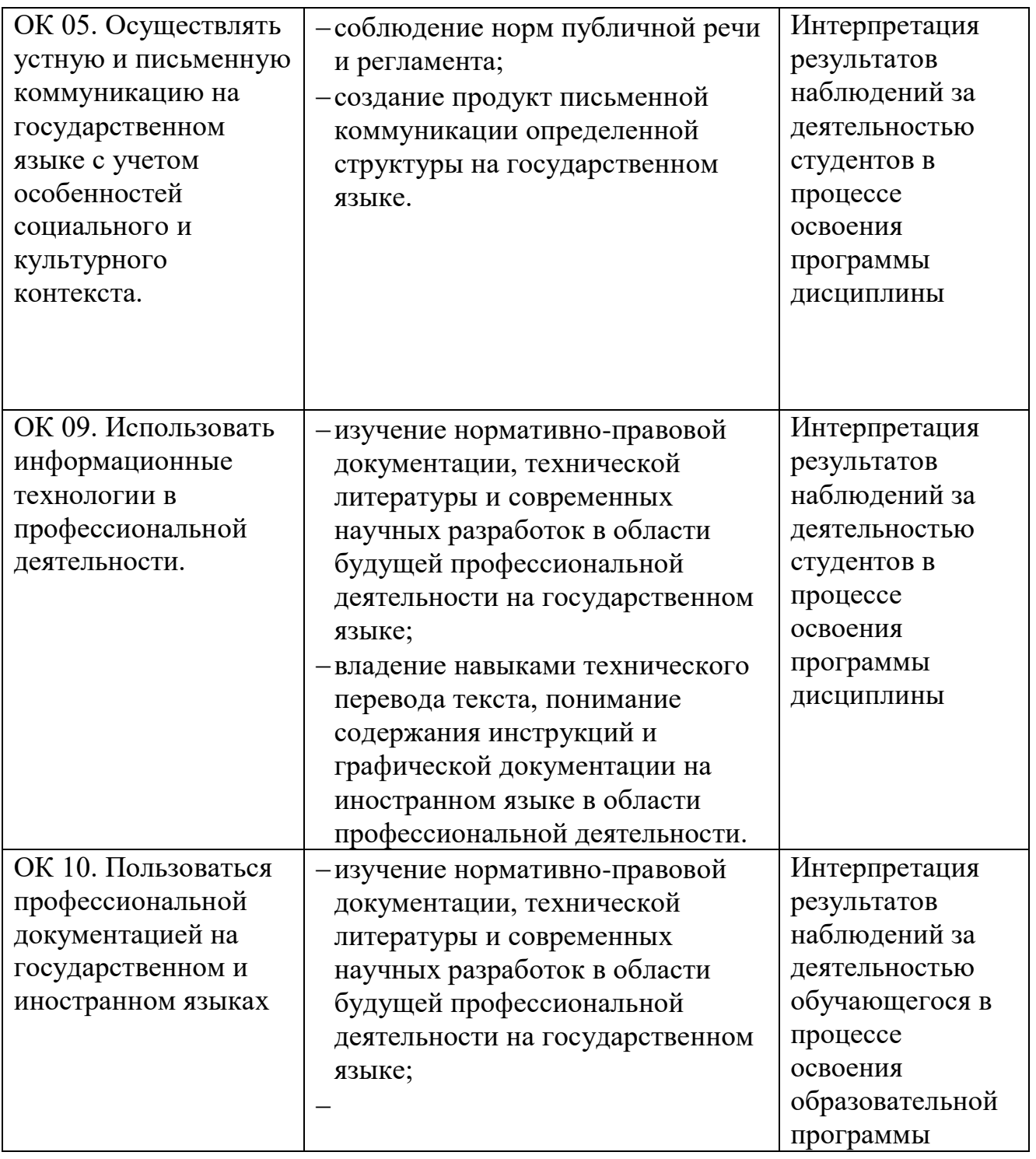

Формы и методы контроля и оценки результатов обучения позволяют у студентов сформированность компетенций.

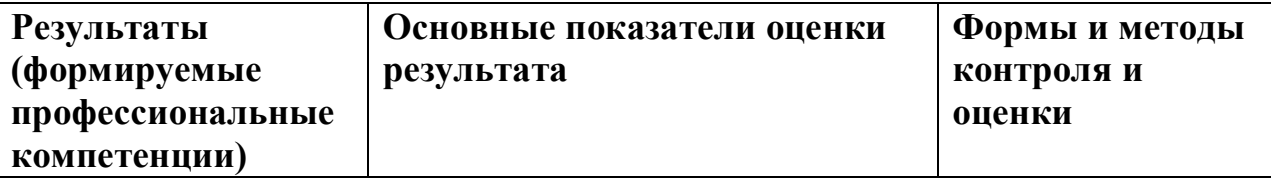

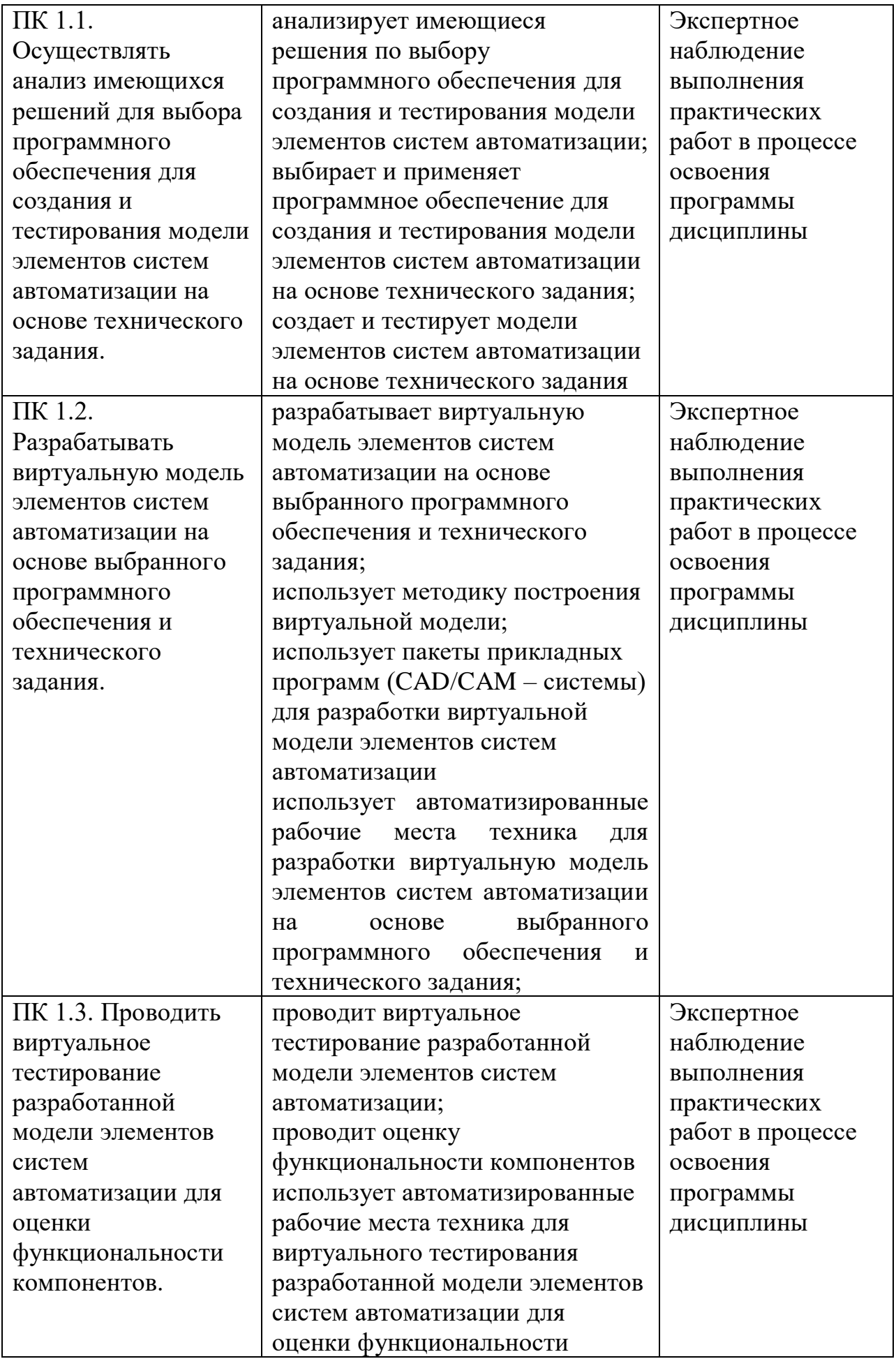

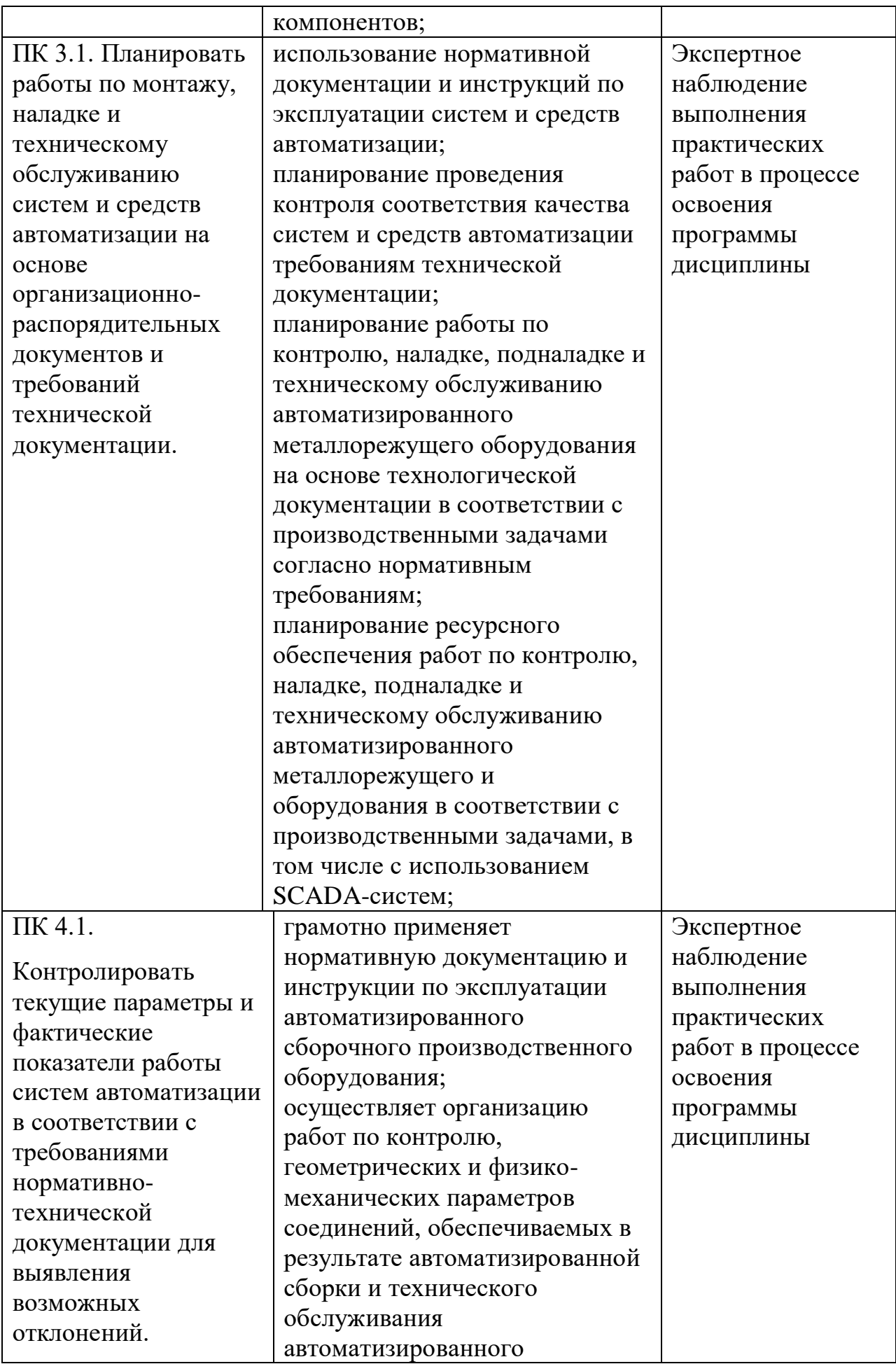

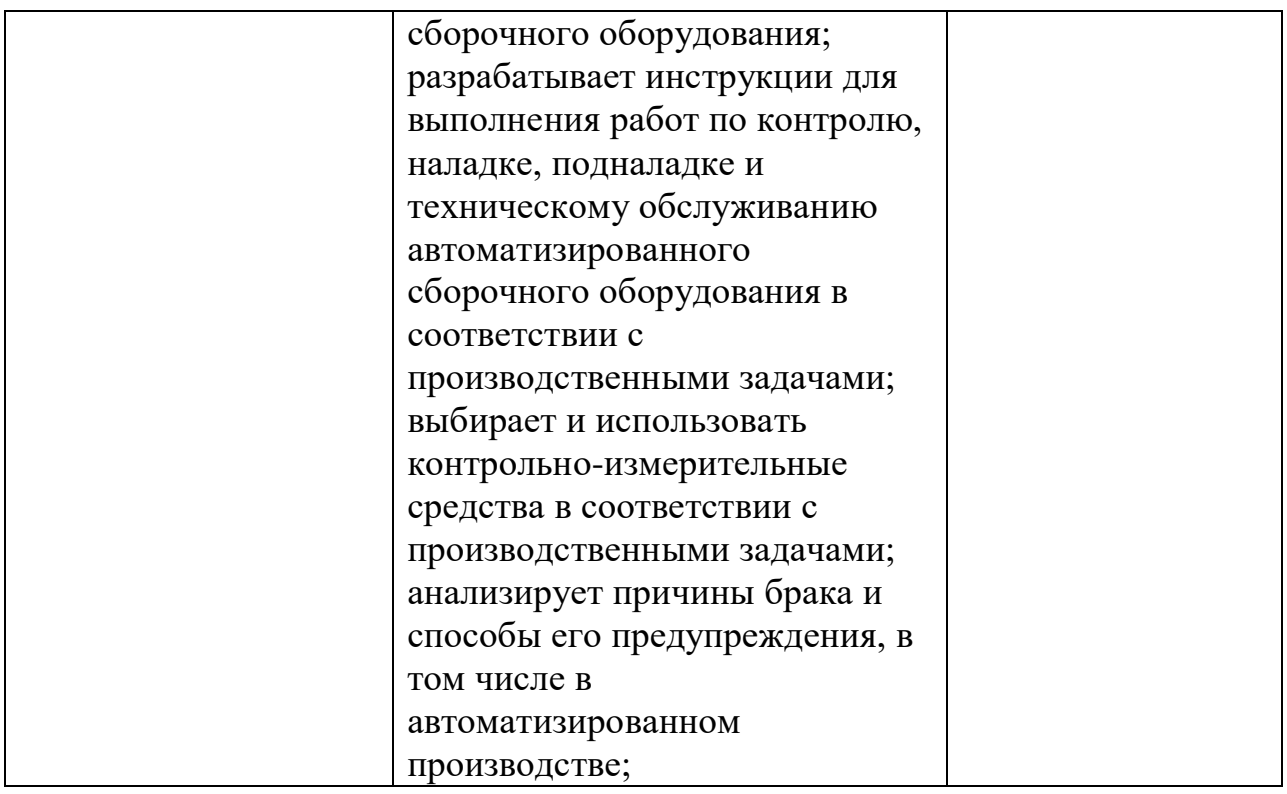